**451/1 COMPUTER STUDIES THEORY PAPER JULY/AUGUST 2007 TIME 2 ½ HOURS** 

## **KISUMU DISTRICT JOINT EVALUATION TEST Kenya Certificate Of Secondary Education (KCSE) 2007**

**451/1 COMPUTER STUDIES THEORY PAPER JULY /AUGUST 2007** 

# **MARKING SCHEMES**

- 1. Different sizes and shapes of screw drivers
	- Anti-static wrist member
	- Pliers with narrow nose
	- Manufacture's manual for motherboard and other components
- 2. Hubs devices used to link several computers together, multiport repeaters

NIC – Enable each computer on the network to be connected to the network cable.

3. (i) 00100001<sup>2</sup>

(ii)  $10000_2$ 

4 (a)

- Keying e.g. Keyboard
- Scanning e.g. Barcode reader, OMR, OCR
- Voice recognition
- Pointing device
- (b) -**Portability** whether a program can be copied or installed in more than one computer -

program can be used in another computer with little or on change.

- **Compatibility** refers to the ability of the computer to run the software depending on the system setup (configuration.)
- 5. -Ensure that the room has enough ventilation points like windows
	- Ensure you've installed an air conditioning system

-Avoid overcrowding of either machines or people in the room.

#### 6. **Section break**

-To divide document into sections then format each section the way you want.

#### **Page break**

-Force a page at a specific location on a page you insert manual page break

-For word processor to start a new page

- 7. (a) Petroleum refineries
	- Chemical plants
	- Manufacturing
	- Vehicle assembly
	- (b) -Third generation languages
		- 4GL'S –Speed up the application building process

-Enable quick and easy amendments and alterations

-More users' oriented, non procedural

- -fewer commands
- 3GL'S- Procedural languages
- 8. Biometric analysis
	- Video cameras
	- Biometric scanner
	- CCTV cameras
	- -Traffic laws traffic lights

9. (a)

(b) Language translator that translates programs in H.L.L. statement by statement.

10. -Engineering design work

-Architectural drawings

11. -**Teletext** – computerized service whereby news and other information are provided on TV screens to subscribers TV screens are configured using special add-on card or adapter.

#### **Video text (view data)**

-View data in a two way communication service half duplex over a telephone line or cable television channel.

-Subscribers can interact with the service provider database read information displayed on a home TV screen.

- 12. (a) -Speed of the processor
	- -CPU clock

-The processor

(b) SERIAL

USB

- 13. -Mails
	- $\triangleleft$  Checking
	- Compose
	- ❖ Forwarding
	- $\div$  Sending
	- ❖ Saving

-Fax

- -File attachment
- -On –line meetings
- -Telephone messages
- -Contact management
- 14. -Establish a web site

-Emails

-On-line meetings

4

-FAQ

-Video conferencing

- 15. B5 = Average (B2, B3, B4)  $B6 = MAX (B2, B3, B4)$  $B7 = MIN(B2, B3, B4)$
- 16. (a) -Test data

-Disk checking (Dry me)

-Using debugging utilities

- (b) -Javascript
	- UBScript

- PHP

-HTML

-XML

(c) Set total per student to 0

Set total for all students to 0

Input name, hours

Repeat

Set total per student  $=$  change x hours

Set total for all students  $=$  total for all students  $+$  total per students

Until hrs is less than zero

Print hrs, total per student, total for all students.

#### **NB** –*Termination can be with name or any preformed variable.*

Q17. (a) Software License

- This is whereby the software manufacture give the software user authority to use software
- User signs a contract in which you agree not to make copies of the software to give away on the resale
- You buy only the companies permission to use the software and not the software itself.

#### (b) **Public domain software**

- Not protected by copyright law

- Have been donated to the public by the creators

#### **Freeware**

-Available free of charge

-Freeware developer often retain all rights to their programs

Copyrighted software that is distributed free of charge.

### (c) **User oriented doc**

**Shareware** 

-Enable user to learn how to use the program as quickly as possible with little help.

5

#### **Operator Oriented**

-Meant for computer operations such as technical stuff.

#### **Programmer oriented doc**

-Provides necessary technical info to help in future modification of the program.

(d) -Booting the computer

- Perform operations such as retrenching, loading, executing and storing application programs.

- Storing and retrieving files.

- Perform a variety of system utility functions.

### 18. (a) (i) Absolute reference

 - Cell reference that will remain fixed even if the formula containing the reference is moved.

(ii) Relative- Instructs spreadsheet to treat cells used

-Allows a formula to be moved to a new location on a worksheet

-Formula will then follow the same directional instructions from the new starting

pointing using new cell references

(iii)Label

-Text on No's that describe the dash you place in rows and columns

-Entered to define rows and columns

Value he No's formula and functions that spreadsheets users to perform calculations.

- (b)(i) Misspelt words
	- Incorrectly spelt words
	- Flags poor grammar
	- In complete sentences
	- -Awkward phrases

-Excessive use of the passive voice

- Wordiness
- (ii) Data recovery

-Used to restore data that has been physically damaged or corrupted

Data Compression

6

-Remove redundant elements, gaps and unnecessary data from a computer's storage space so that former bits are required to store or transmit data.

(c) (i) Between  $1000$  and 0

(ii) Like J \*

- $(iii)$  =sum ([QTR1])
	- $= sum ( [QTR2] )$
	- $= sum ([QTR3])$
- 19. (a) An interrupt is a break from the normal sequential processing of instructions in a program.
	- (b) Layering Placing text or objects on top of each other

Tracking – Changing usual denseness or openness of characters in a line.

(c) (ii) Output specification

Input specification

File/ data stores

Hardware and software requirement

(d) (i) Dot matrix

(ii)Laser/inkjet

(iii)Plotter

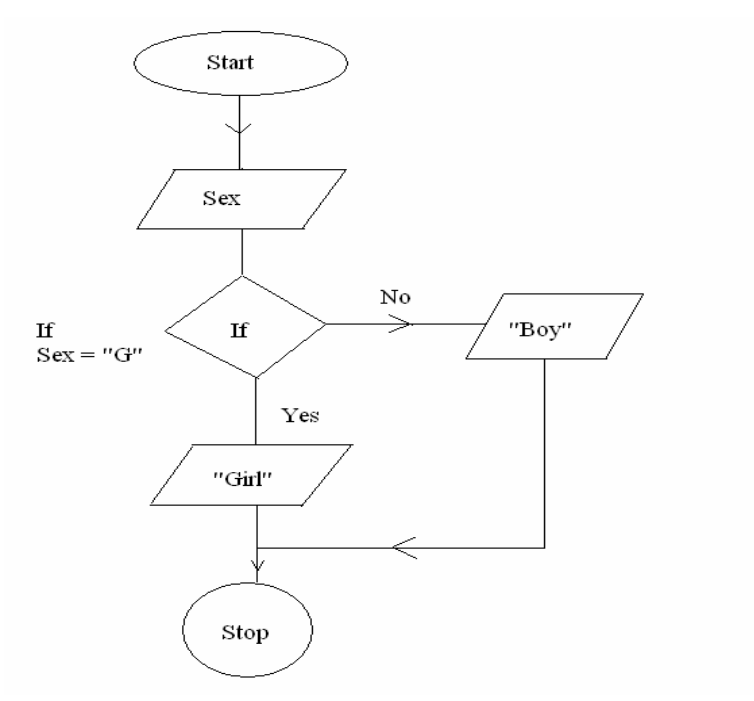

(e) (i) -Provides first hand information which may not be on the set questions.

-Able to observe most current information

-Information is obtained instantly

-Information remains in the memory of the research /analyst for along time.

#### 20. (a) Tracks

Rings on a diskette along which data is recorded

Sectors

Invisible wedge shaped sections used by the computer for storage reference purposes Formatting

Preparing diskettes so that OS can write information on them

Write-Protect features

(b) (i) -Start a bureau services

-Consultancy services

-Publishing houses to typeset books, newspapers and magazines.

- (ii) -Whether it offers ICT courses recognized both locally and internationally -The cost of training with such an institution.
- (c) (i) Allows fast /speed in stock trading
	- (ii) On- line processing
- (d)
	- $\Rightarrow$  Indexed sequential